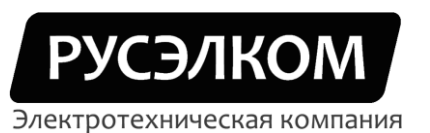

117246,г. Москва, Научный проезд, д.10, оф.604 Тел/факс: +7 (495) 617-15-56 (многоканальный) e-mail: info.ruselkom.ru www.ruselkom.ru

## **Преобразователи частоты**

## **Русэлком RVP**

## **Схема внешних подключений**

**г. Москва**

**2011 г.**

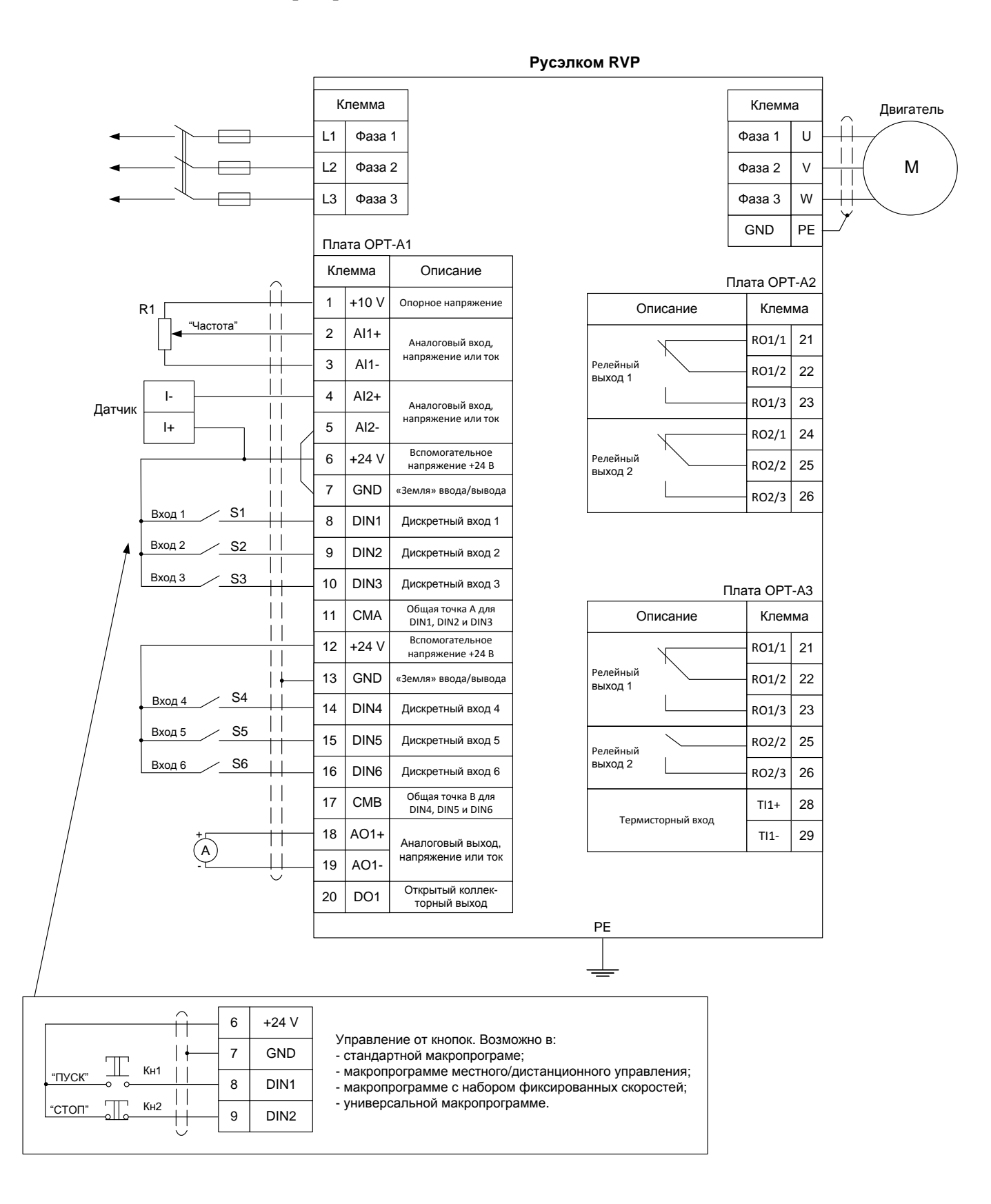

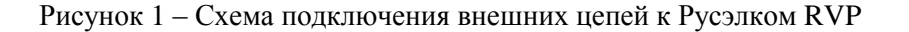